# **3D ВИЗУАЛИЗАЦИЯ ИМИТАЦИОННЫХ ИССЛЕДОВАНИЙ ФУНКЦИОНИРОВАНИЯ СУДОСТРОИТЕЛЬНЫХ ПРОИЗВОДСТВ НА ОСНОВЕ BIM-МОДЕЛЕЙ**

**М.А. Долматов, А.А. Рындин (Санкт-Петербург), Т.В. Девятков (Казань)**

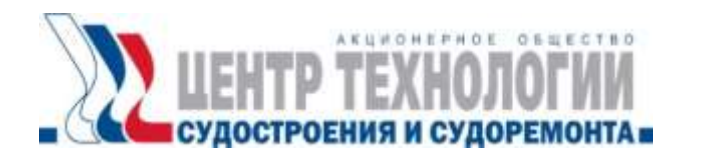

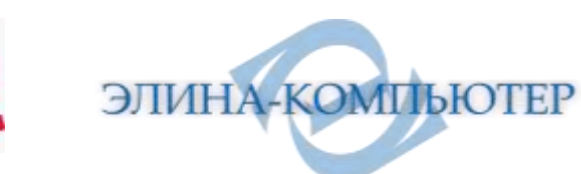

**Докладчик: Долматов Михаил Анатольевич,**

**главный специалист отдела ИТ НТФ «Судотехнология», руководитель Центра виртуальных исследований АО «ЦТСС»**

**Санкт-Петербург, 22 июня 2023 года**

# **Варианты представления результатов моделирования**

**Таблицы**

**…**

- **<sup>◆</sup> 2D графика** 
	- **Линейные графики**
	- **Круговые диаграммы, гистограммы**
	- **Диаграммы Ганта и Сэнки**
	- **Стапельные расписания (временные срезы)**

# **3D-интерактивная графика**

## **Примеры 3D визуализации результатов моделирования**

**AutoMod (Applied Materials, Inc., США)**

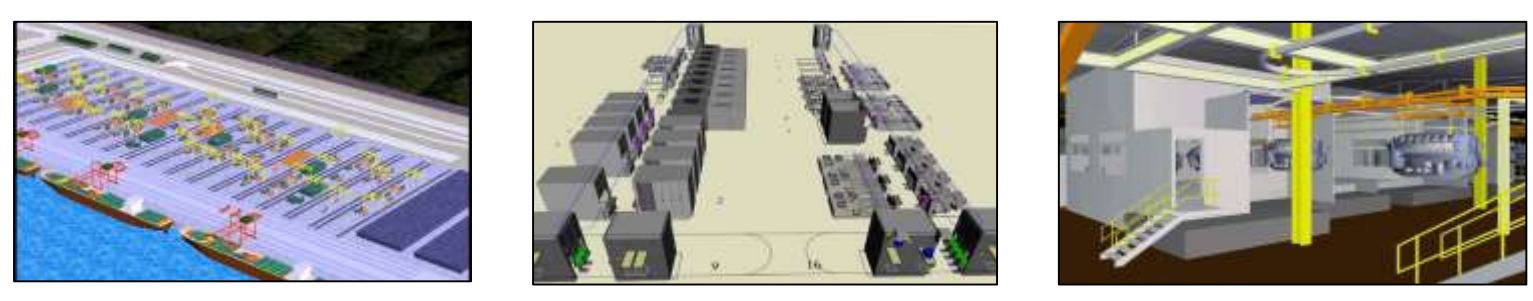

#### **Tecnomatix Plant Simulation (Siemens PLM Software, Германия)**

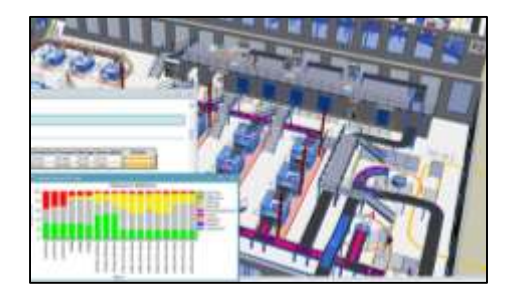

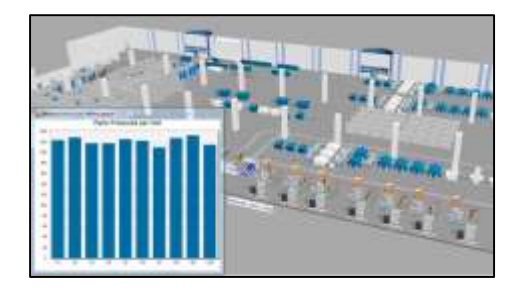

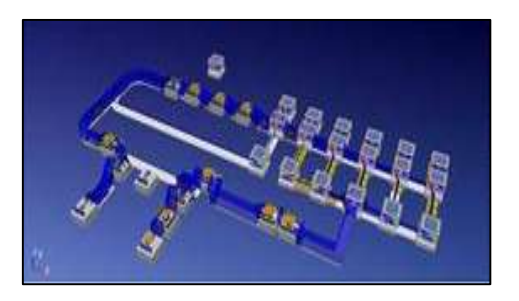

#### **AnyLogic (AnyLogic Company, США)**

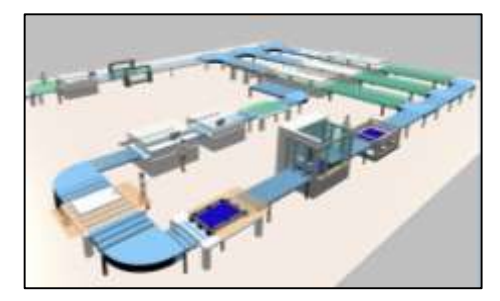

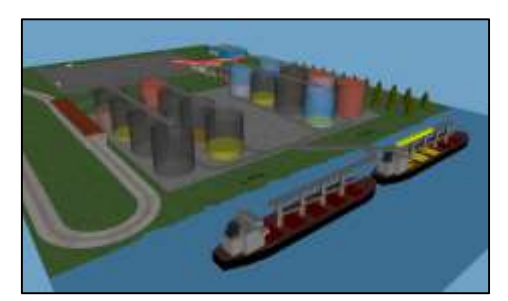

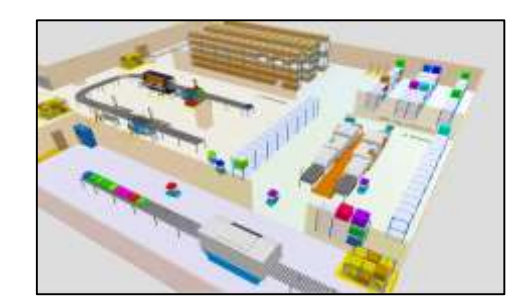

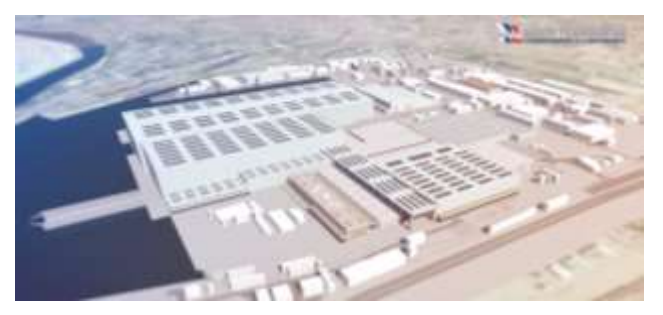

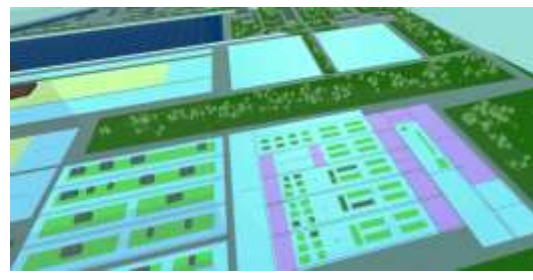

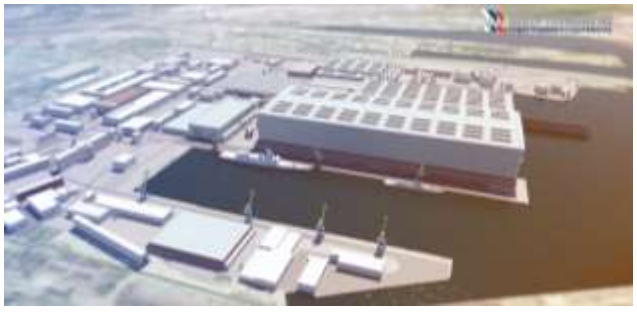

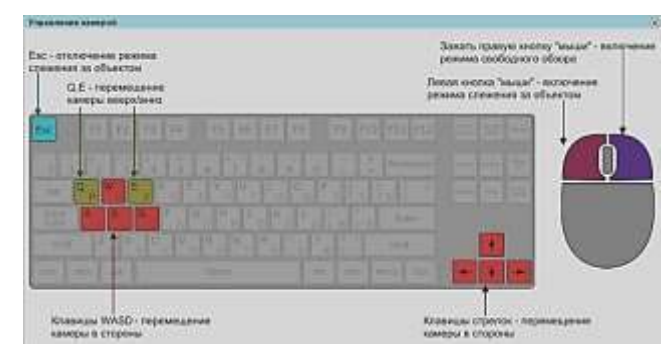

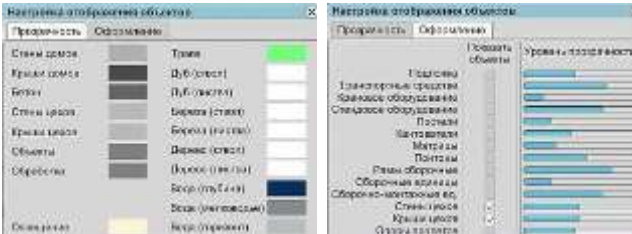

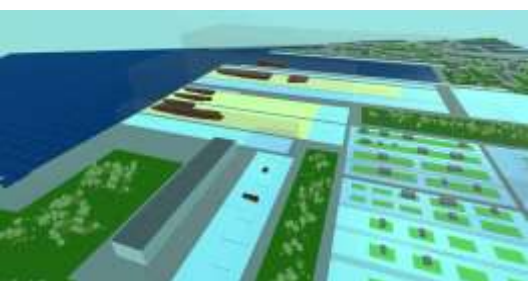

Станов подволируемых засадах .  $+1$ m **BEING MIN PLANE** m  $-1.3911111$ **VERRIBER** 

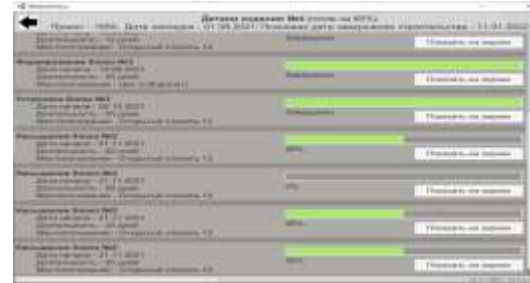

# **АС «Сириус» 2.0 Модуль «3D визуализация»**

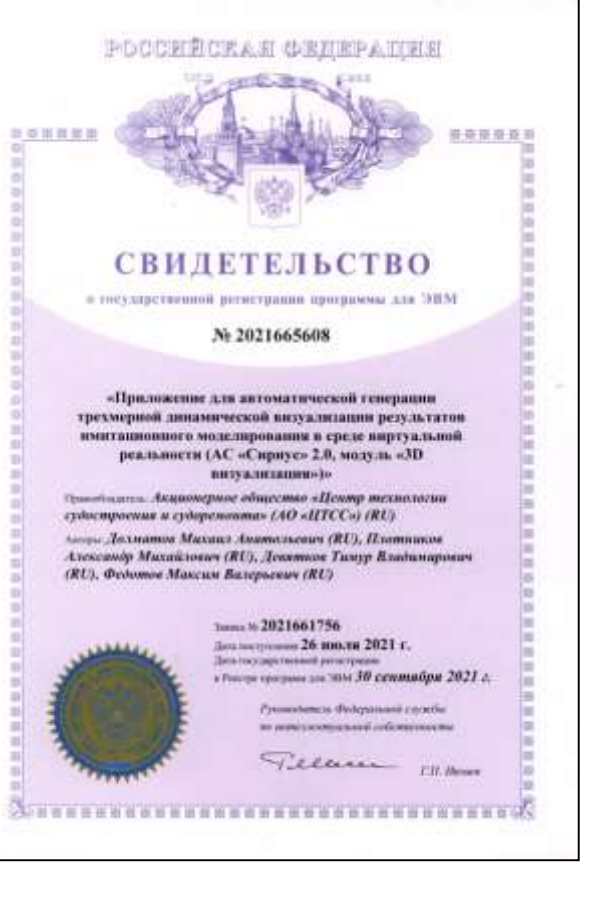

#### **Правообладатель: АО «ЦТСС»**

**Функциональные возможности модуля «3D визуализация» (визуализация и управление)**

**свободное перемещение в пространстве виртуального производства**

**перемещение по территории методом «телепорта»**

**управление прозрачностью отдельных элементов**

**изменения цвета отдельных элементов**

**скрытие отдельных элементов**

# **Функциональные возможности модуля «3D визуализация»**

**(статистика)**

- **контроль за таймлайном – панели управления визуализацией (запуск и остановка анимации, перемотка текущего времени в анимации на интересующий пользователя момент времени)**
- **вывод статистики по отдельным заказам - % готовности в целом и по крупным СЕ**
- **вывод статистики по отдельным объектам - % готовности, текущая операция, производственный участок, используемые ресурсы**

 **отслеживание перемещения отдельных объектов (заказы, СЕ, СМЕ) на общей планировке**

#### **Визуализация результатов моделирования**

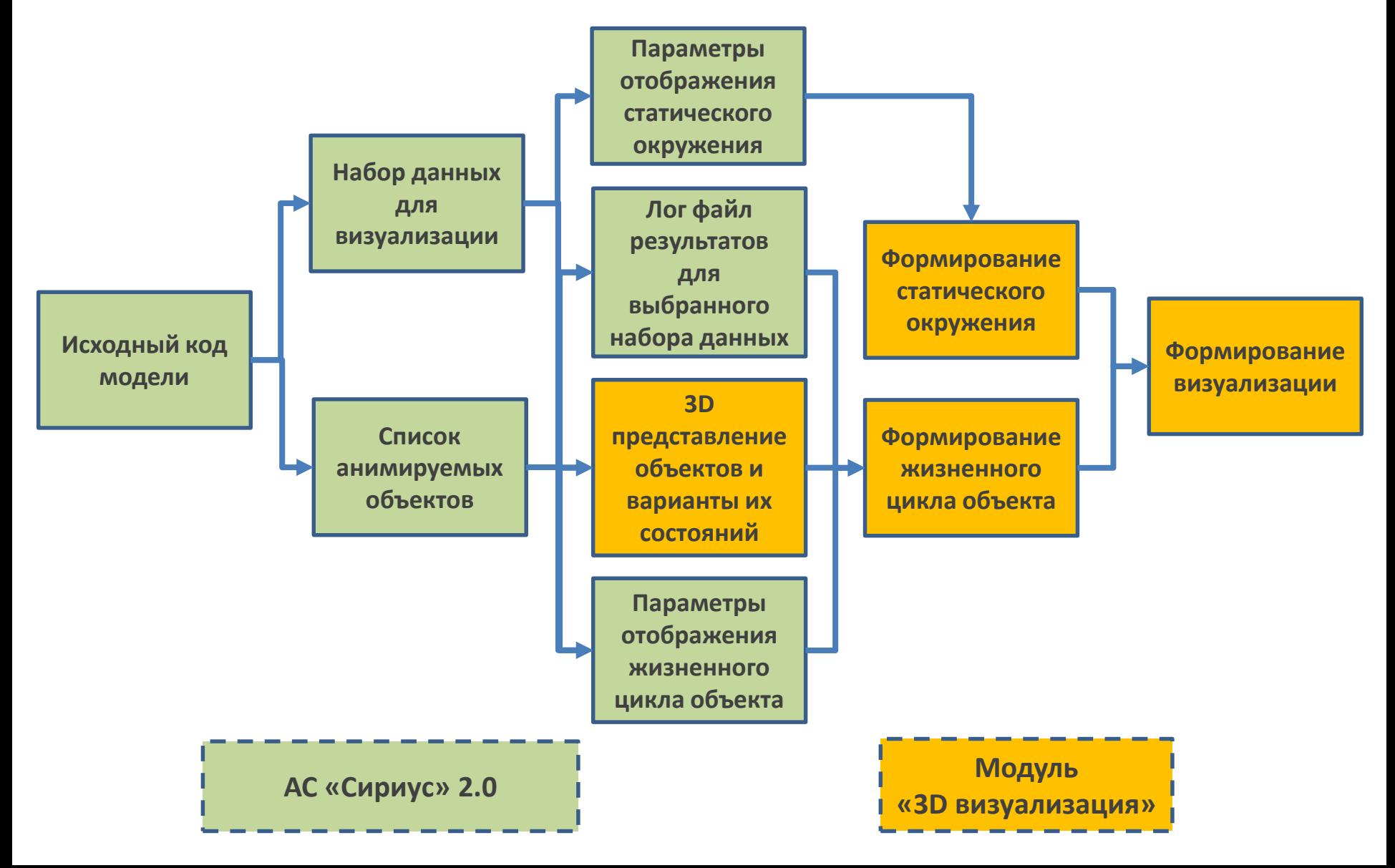

# **Автоматический анализ журнала моделирования**

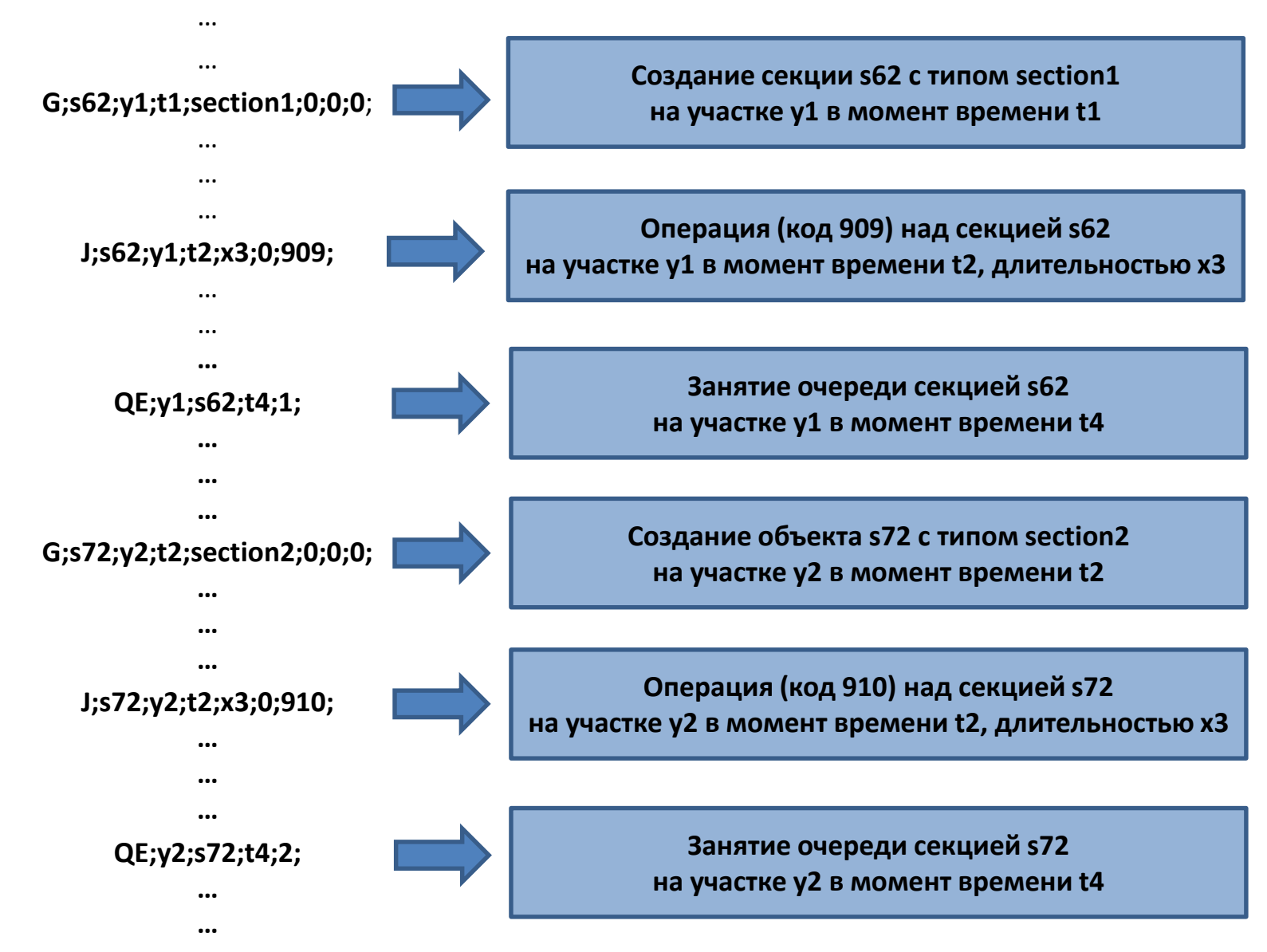

# **Сценарий поведения объектов (жизненный цикл)**

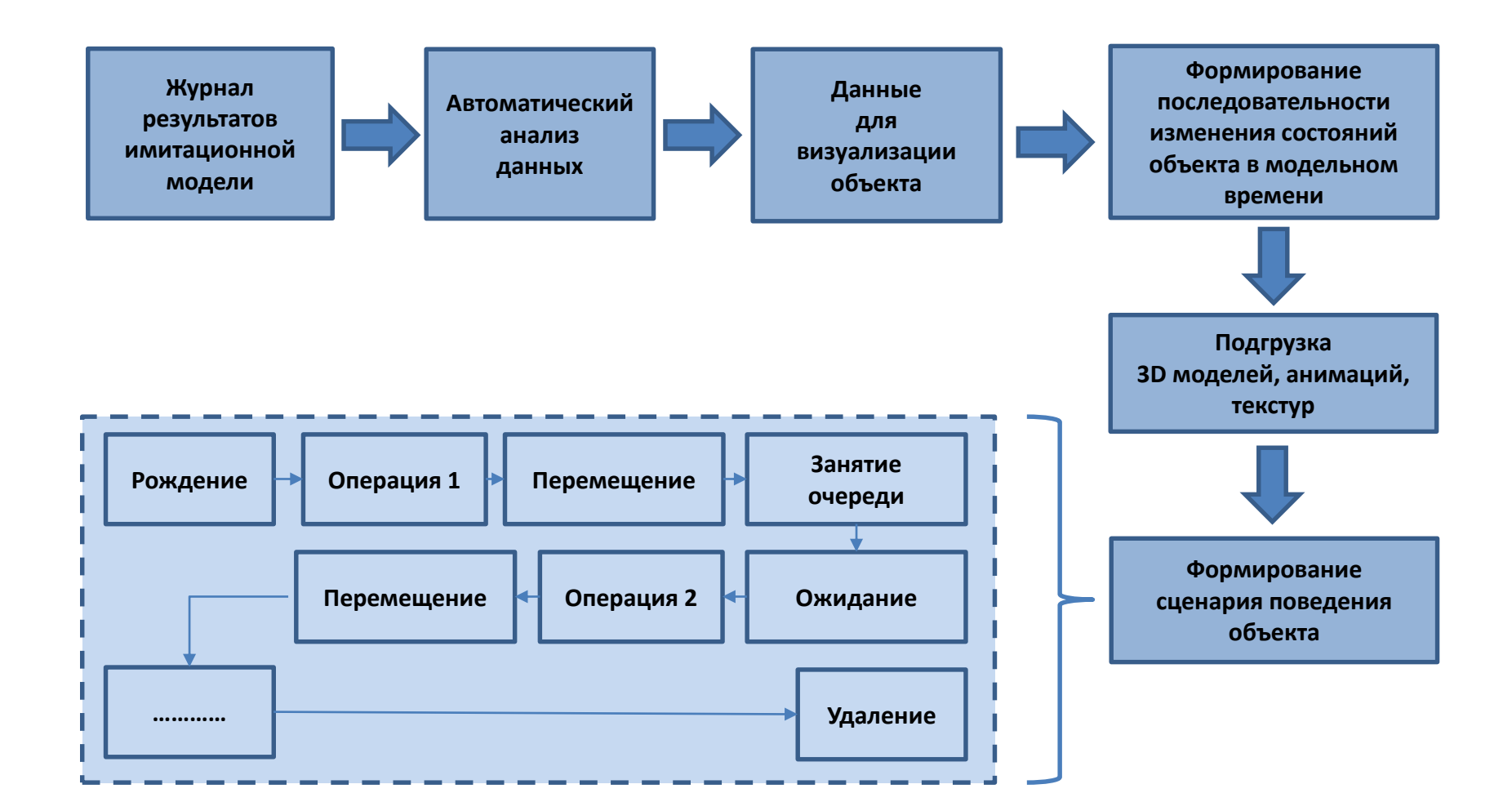

# **BIM модель производства**

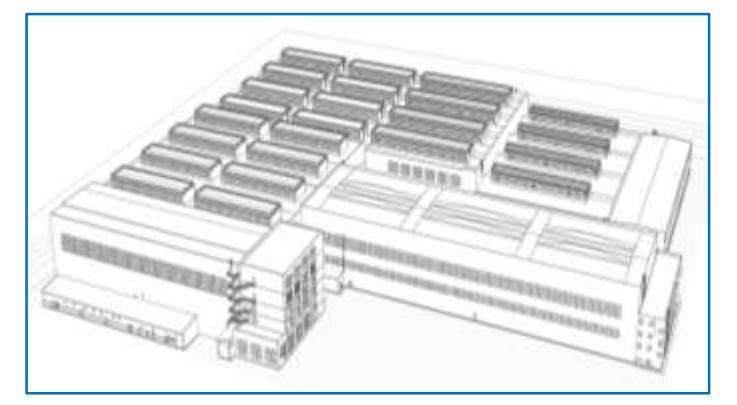

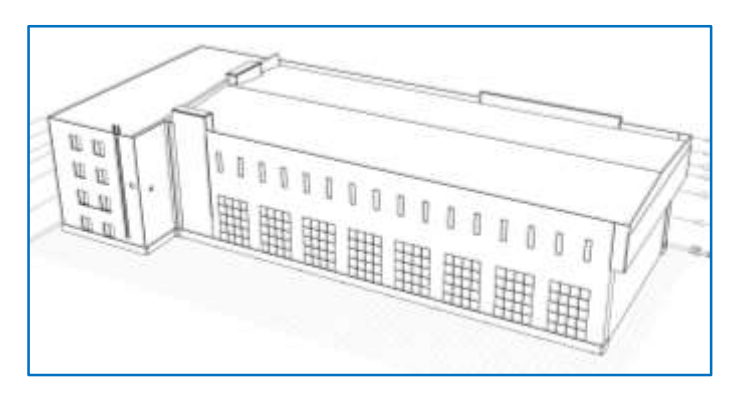

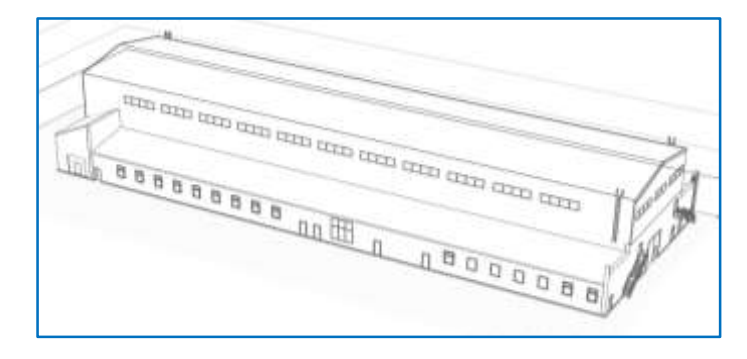

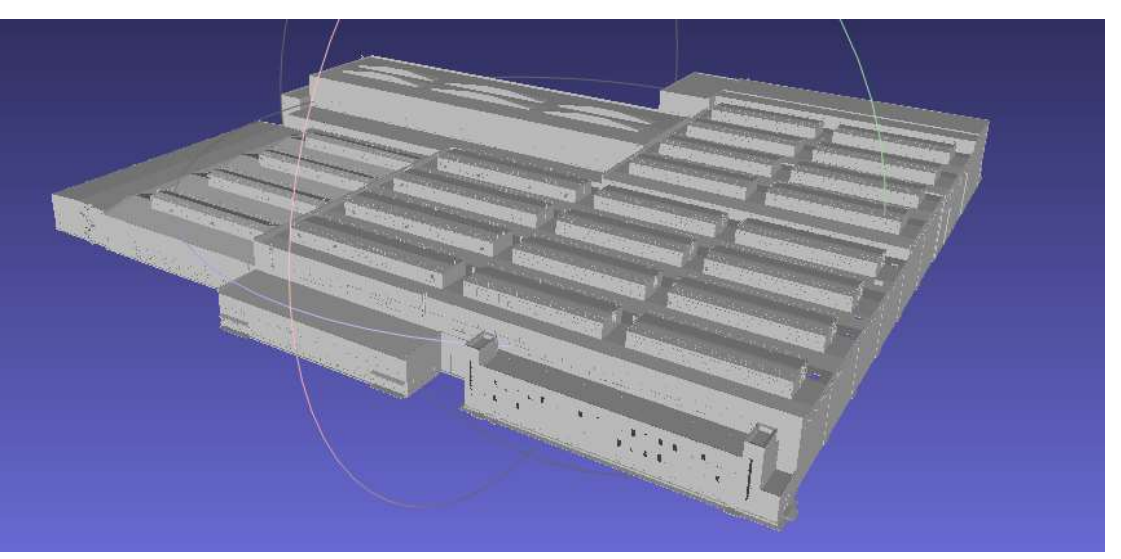

**Уровень детализации модели:**

- **LOD-300 – для систем (отопление, вентиляция, электрика и т.п.**
- **LOD-150 - LOD-200 – для оборудования**

**Среды разработки: Autodesk Revit - моделирования архитектурных разделов производственной инфраструктуры PlantLinker - моделирования систем, коммуникаций, оборудования NanoCAD GeoniCS - моделирования «Геоподложки»**

## **Отработка передачи 3D данных из BIM моделей**

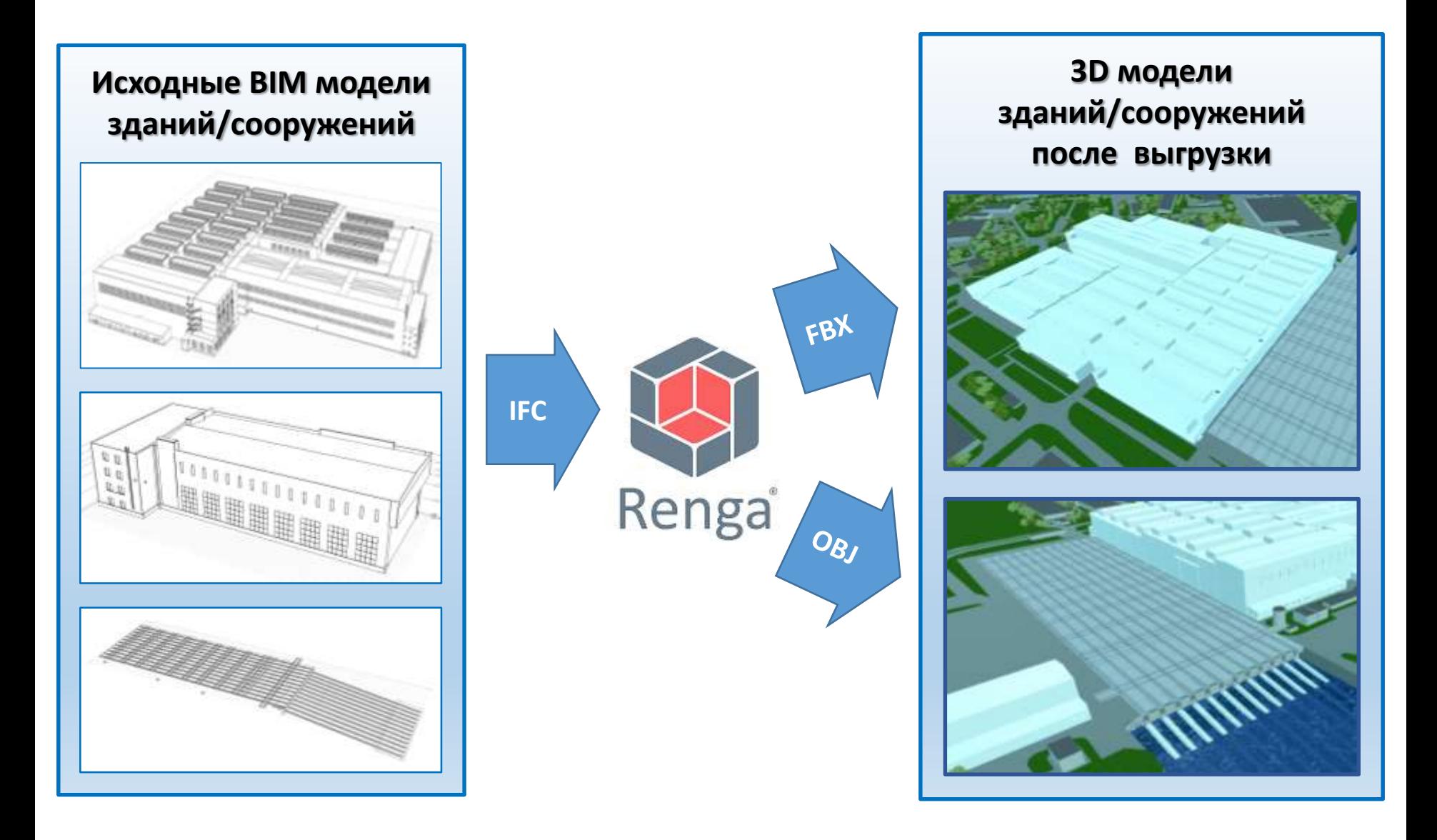

#### **Формирование трехмерного макета из отдельных моделей**

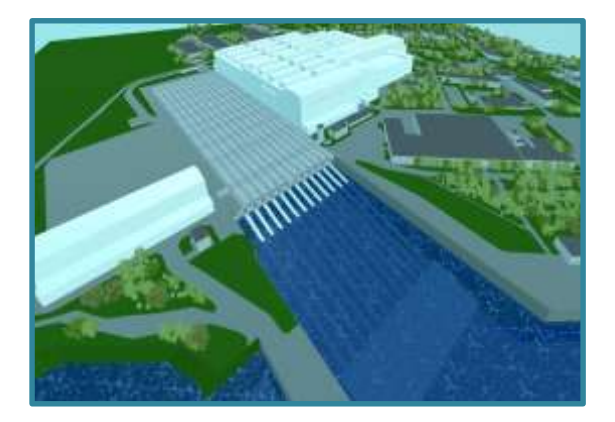

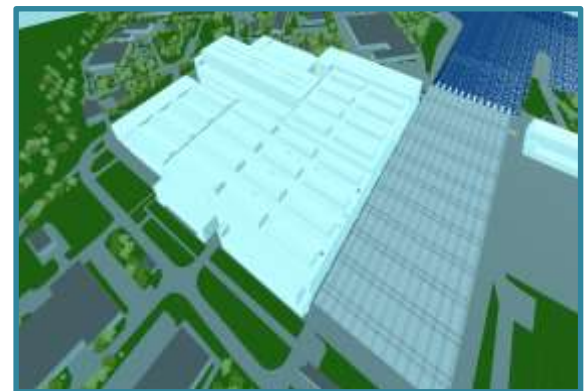

**Макеты зданий включают:**

- **колонны/несущие конструкции**
- **элементы зашивки зданий**
- **перегородки и выгородки**
- **помещения для персонала**

#### **Нанесение текстур/окраска объектов**

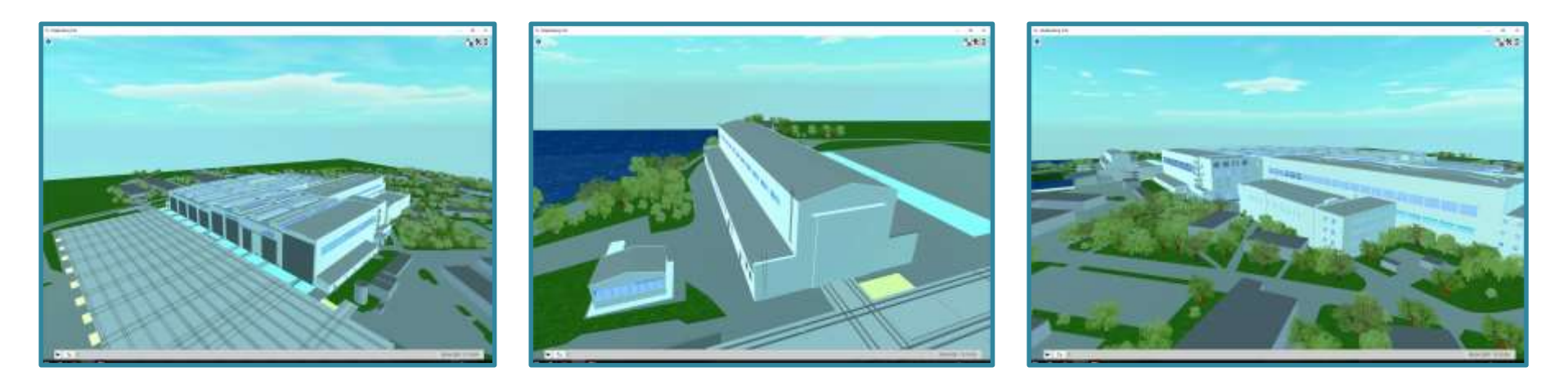

# **Визуализация на основе BIM моделей**

# **Виртуальный макет производства (на уровне цеха)**

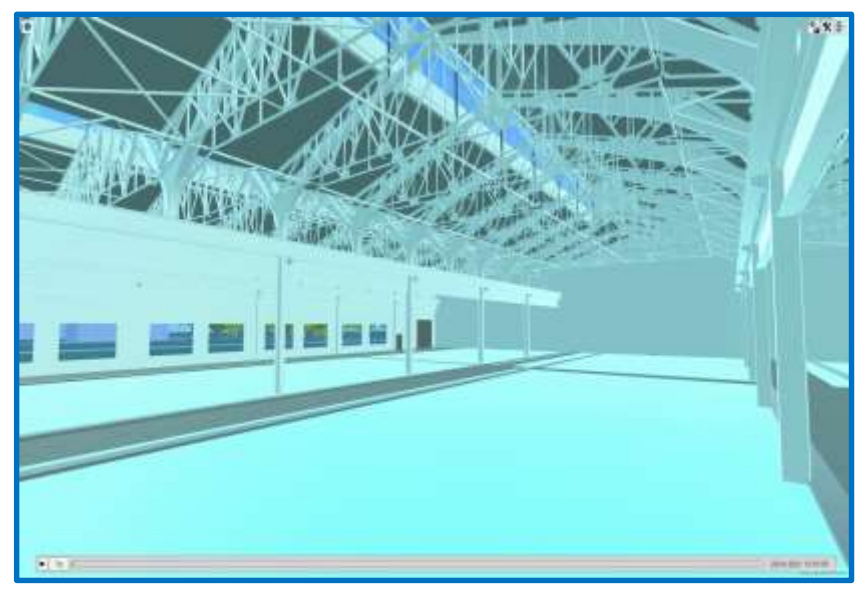

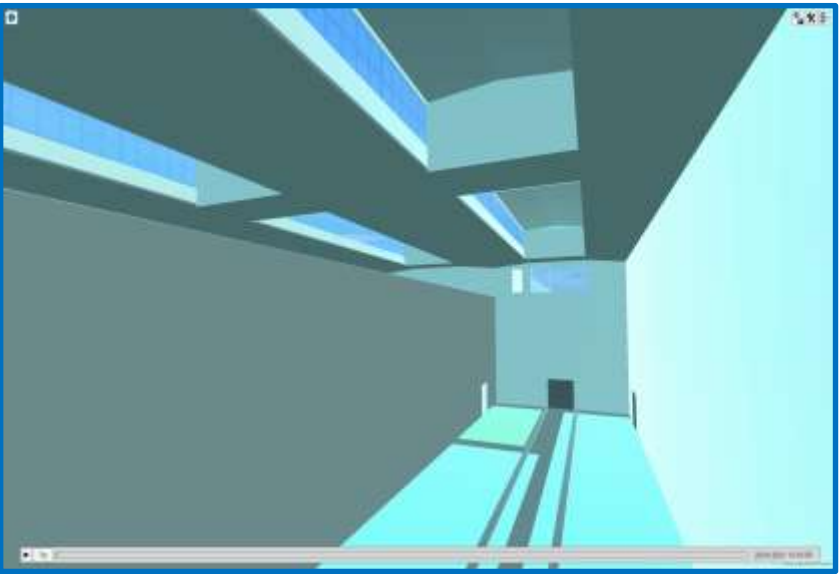

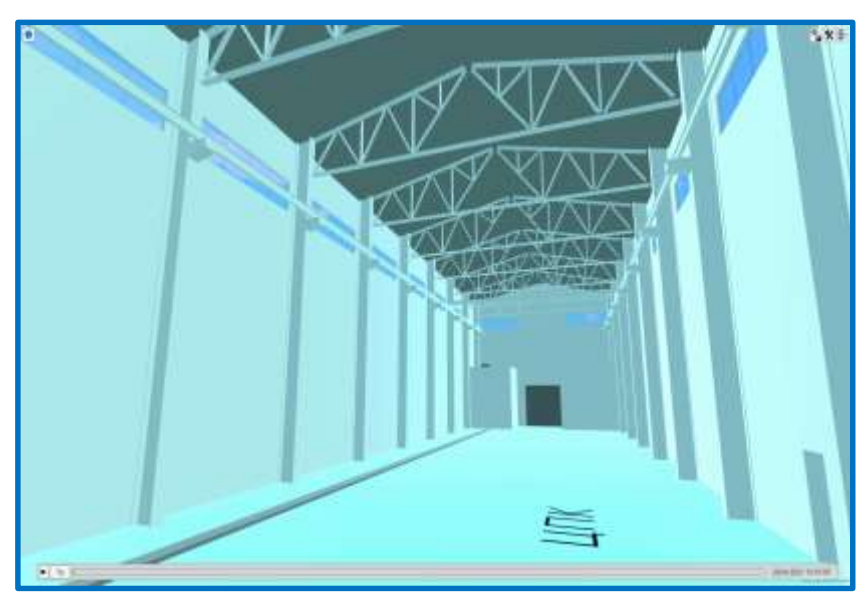

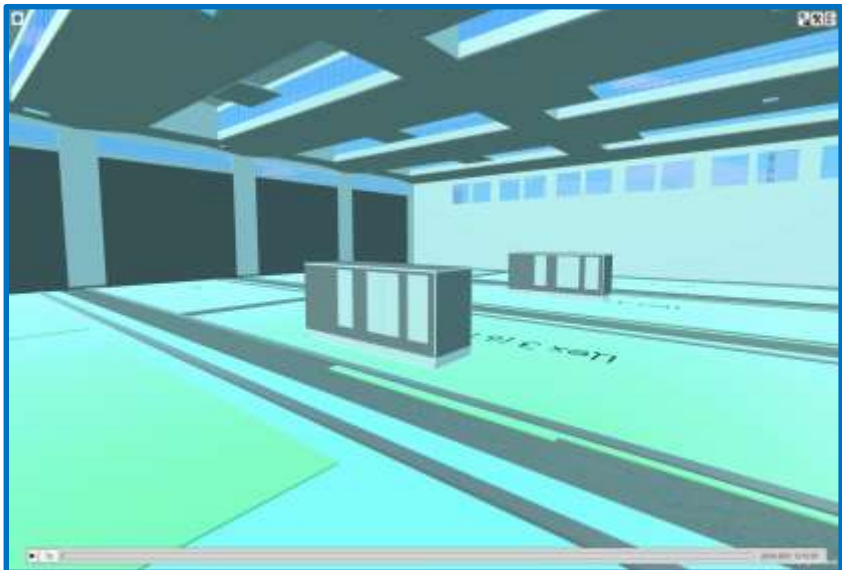

#### **Визуализация процесса строительства**

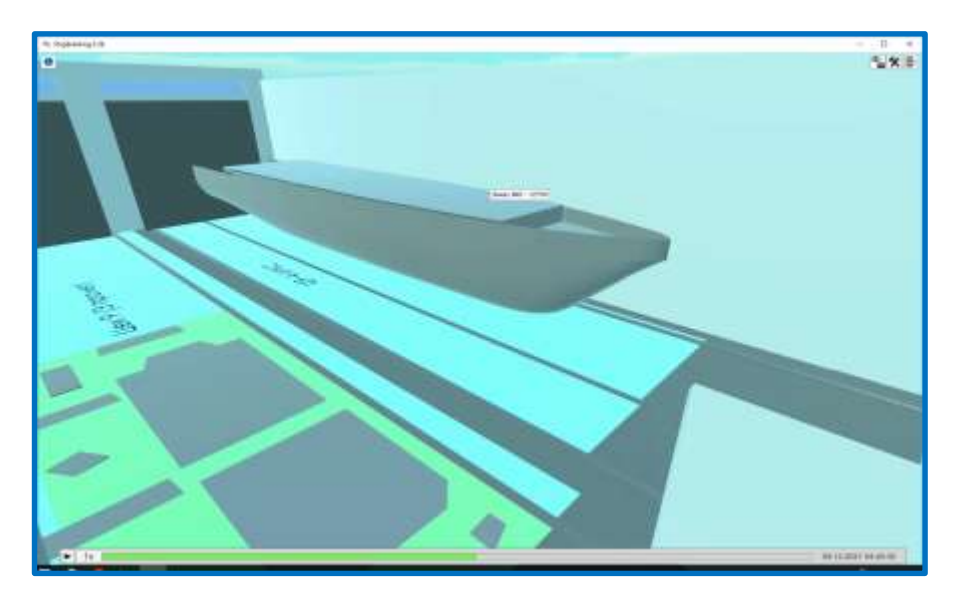

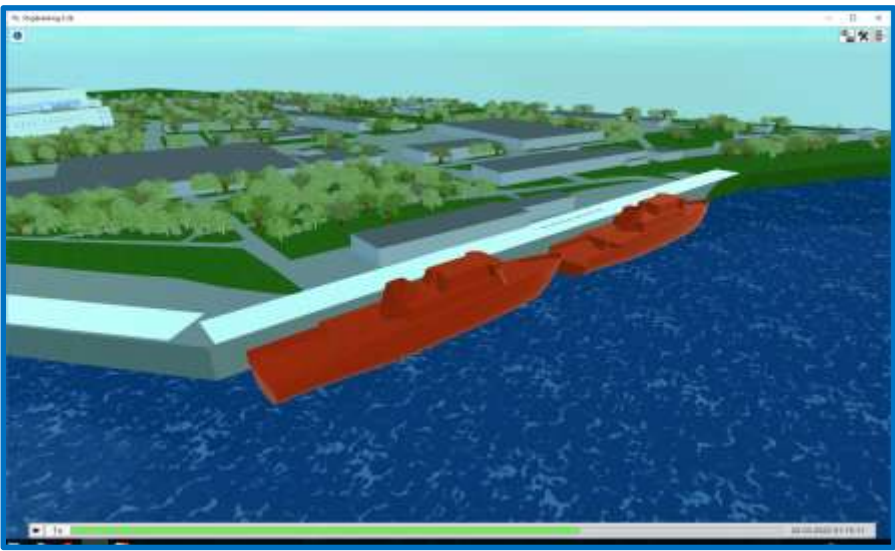

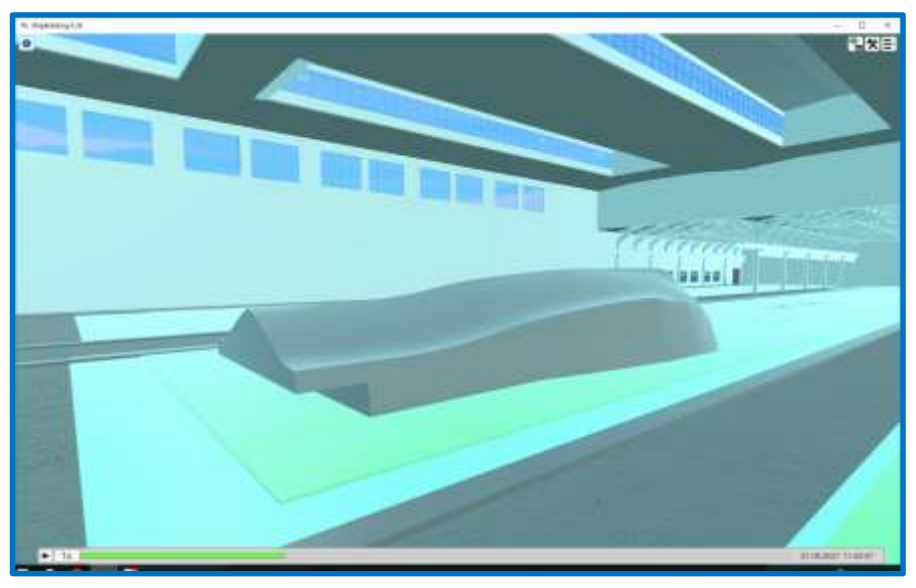

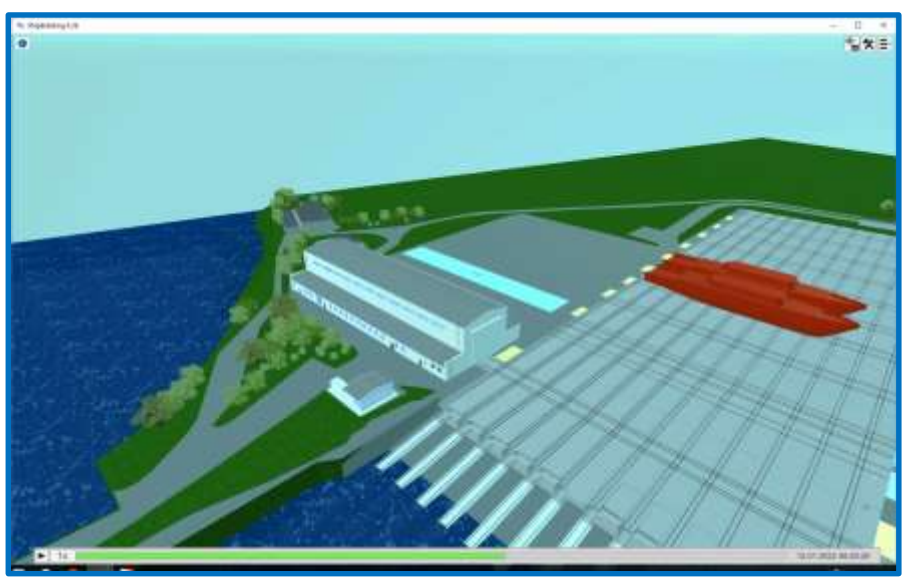

# **Опыт разработки виртуальных макетов производств**

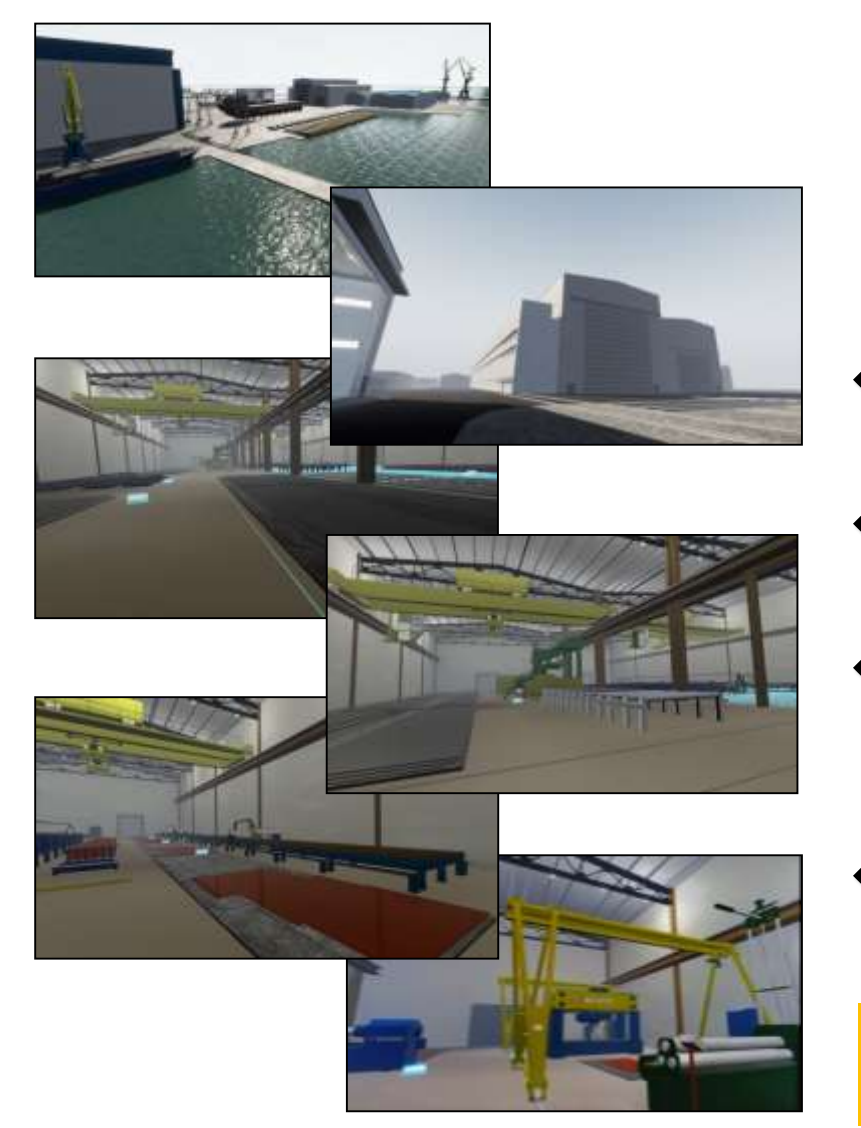

**Интерактивный 3D макет производства АО «ОССЗ» (Петрозаводск)**

**Функциональные возможности:**

- **произвольное перемещение по макету + выбор точки обзора**
- **взаимодействие с элементами окружения**
- **возможность изменения цветового и конструктивного исполнения технологического оборудования**
- **демонстрация работы технологического оборудования в динамике**

**Среды разработки: Creo, Rhinoceros, UNITY, UNREAL ENGINE**

#### **3D визуализация**

# **(после замены моделей оборудования)**

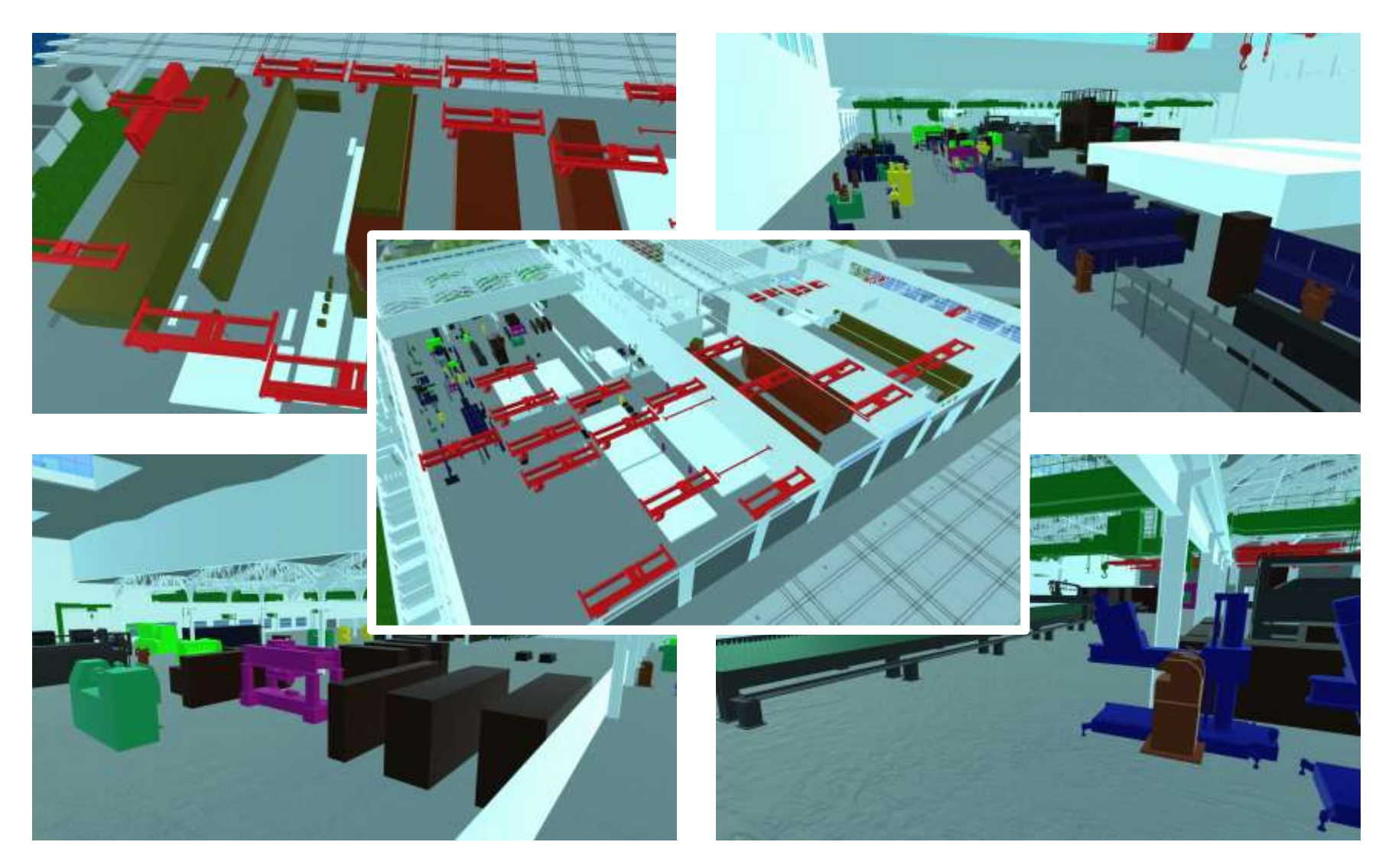

# **территории виртуального предприятия c учетом зон действия и параметров используемого транспортного оборудования**

 **исследовать возможность прямого импорта BIM моделей из формата IFC**

**детализация перемещения сборочных единиц по**

 **увеличение набора статистики по строящимся изделиям (в различных разрезах и видах), демонстрируемого пользователю в процессе визуализации результатов моделирования**

#### **Планы по развитию решения**

# **Спасибо за внимание**

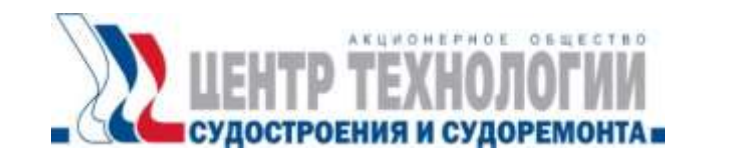

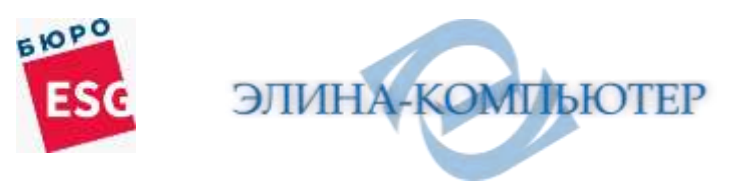